СТЕРЛИТАМАКСКИЙ ФИЛИАЛ Должность: Директор: Директор: Дедер АЛЬНОГО ГОСУДАРСТВЕННОГО БЮДЖЕТНОГО ОБРАЗОВАТЕЛЬНОГО УЧРЕЖДЕНИЯ ВЫСШЕГО ОБРАЗОВАНИЯ «УФИМСКИЙ УНИВЕРСИТЕТ НАУКИ И ТЕХНОЛОГИЙ» b683afe664d7e9f64175886cf9626a198149ad36Факультет *Математики и информационных технологий* Кафедра *Прикладной информатики и программирования* **Оценочные материалы по дисциплине (модулю)** дисциплина *Технологии разработки программного обеспечения Блок Б1, часть, формируемая участниками образовательных отношений, Б1.В.04* цикл дисциплины и его часть (обязательная часть или часть, формируемая участниками образовательных отношений) Направление *01.03.02 Прикладная математика и информатика* код наименование направления Программа *Программирование мобильных, облачных и интеллектуальных систем* Форма обучения **Очная** Для поступивших на обучение в **2020 г.** Разработчик (составитель) *к.т.н., доцент* Документ подписан простой электронной подписью Информация о владельце: ФИО: Сыров Игорь Анатольевич Дата подписания: 21.08.2023 20:05:26 Уникальный программный ключ:

*Антипин А. Ф.*

ученая степень, должность, ФИО

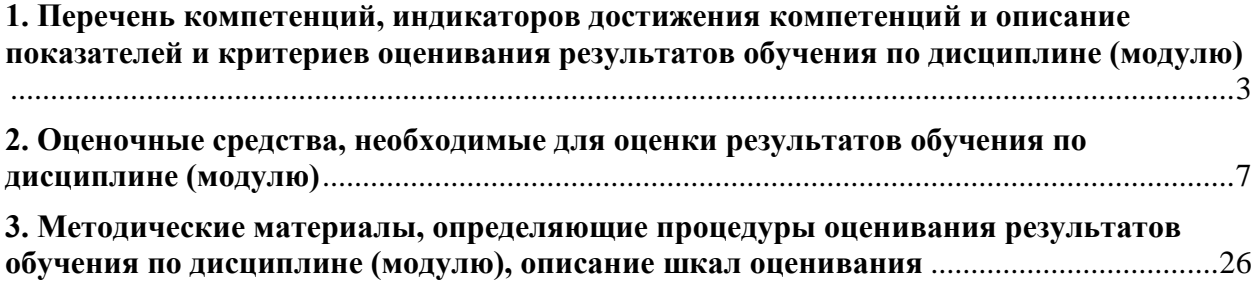

1. Перечень компетенций, индикаторов достижения компетенций и описание показателей и критериев оценивания результатов обучения по дисциплине (модулю)

<span id="page-2-0"></span>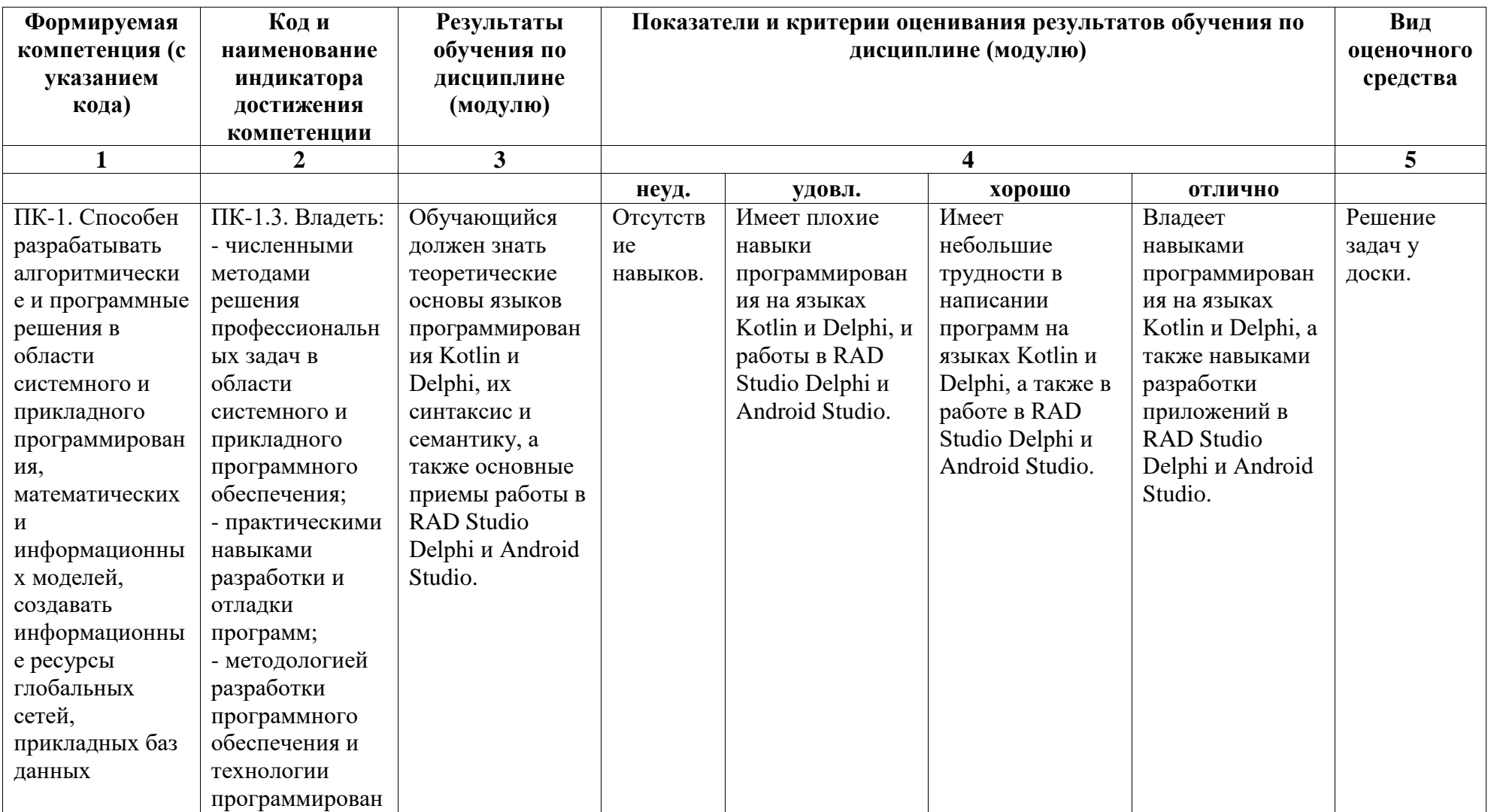

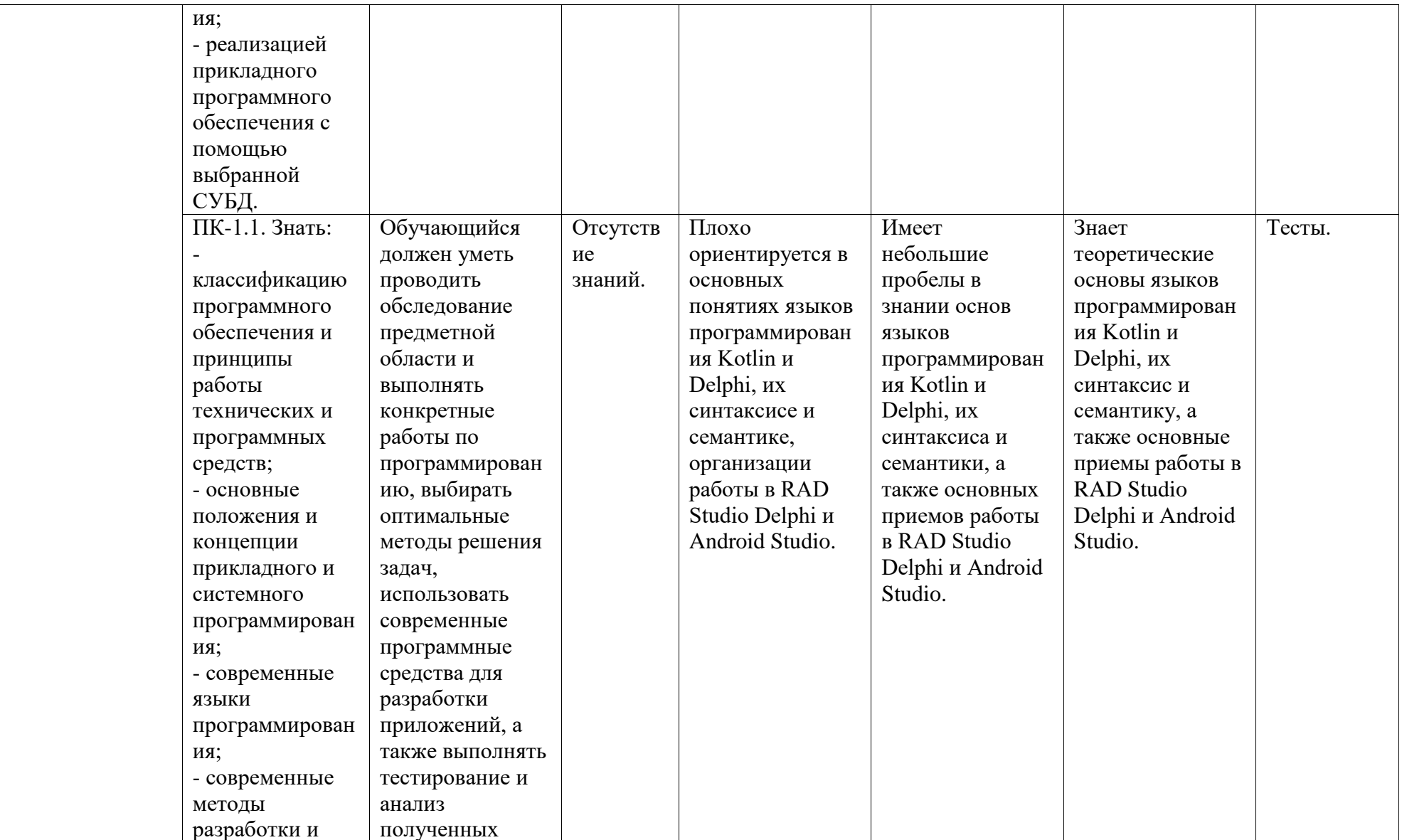

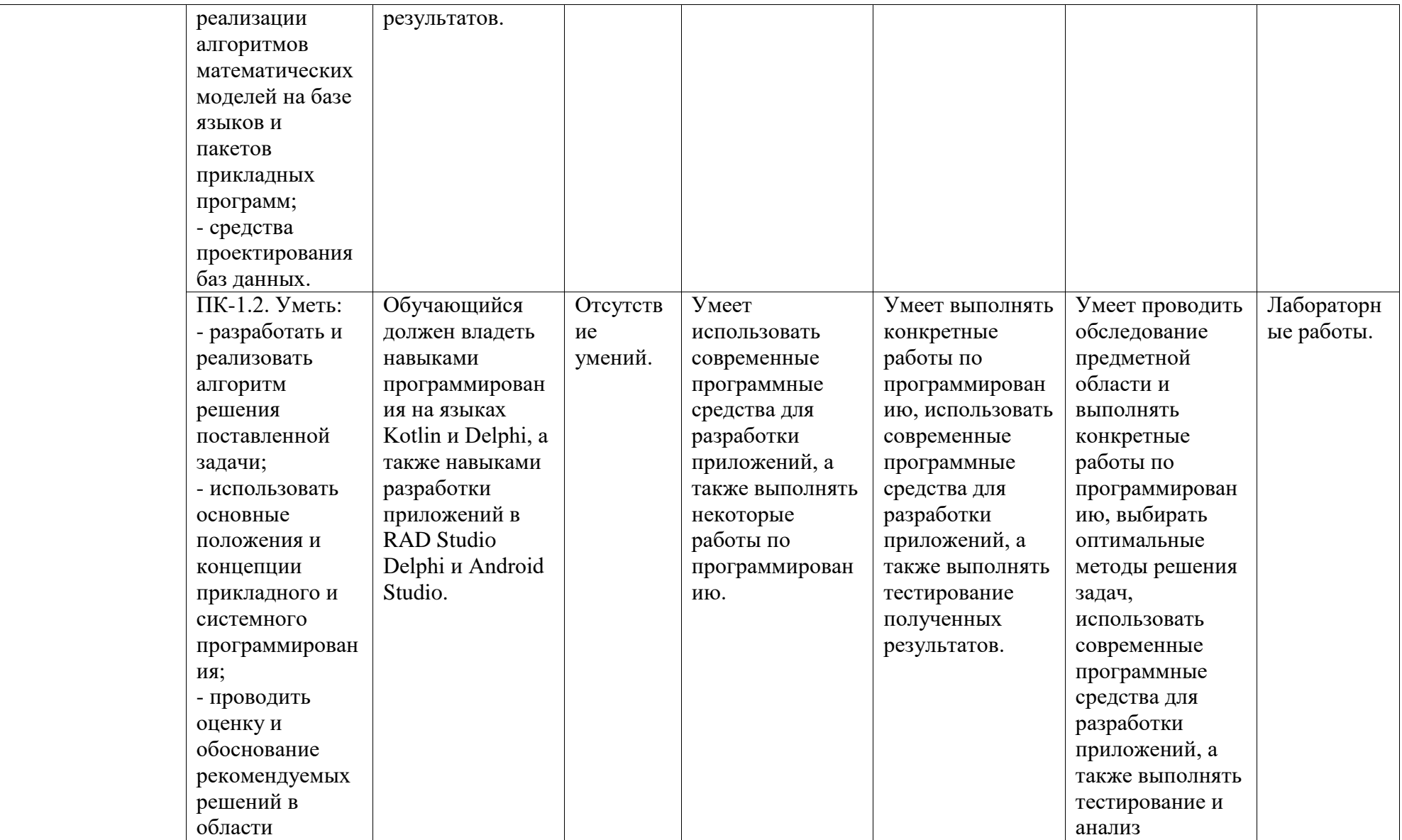

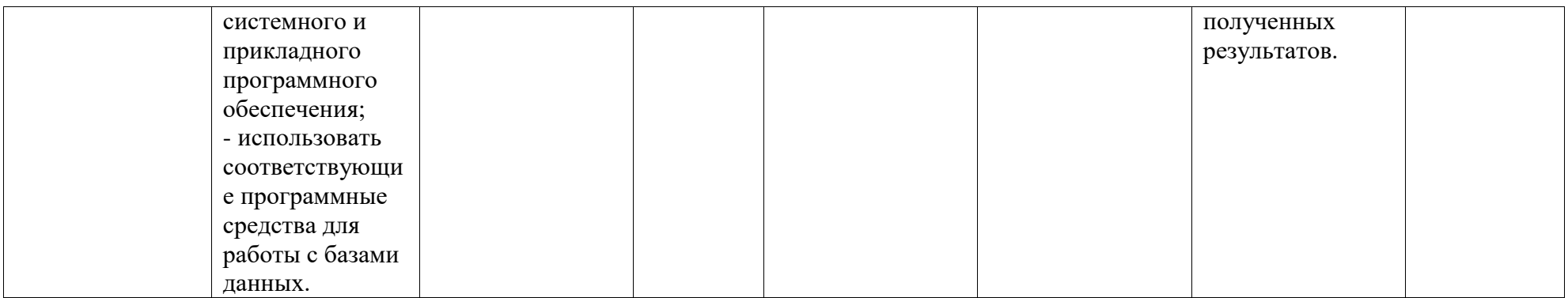

# <span id="page-6-0"></span>2. Оценочные средства, необходимые для оценки результатов обучения по дисциплине (модулю)

# Тестовые задания

Тесты предназначены для оценки уровня сформированности компетенции ПК-1 (индикатор достижения компетенции ПК-1.1).

# $Term\,Nol$ :

- 1. Какой размер в битах у переменной типа real?
- a)  $8$ ;
- $6)$  16;
- $B)$  32;
- $r)$  64.

2. Что из перечисленного ниже не является оператором цикла?

- a) if  $\dots$  then  $\dots$  else  $\dots$ ;
- $6)$  while ... do ...;
- $\alpha$ ) repeat ... until ...;
- $\Gamma$ ) for ... do ....

3. Каков результат выполнения следующего кода?

 $StrToIntDef('7',8) + abs(-1)$ 

- $a) 6;$
- $6)7;$
- $B)$  8:
- $\Gamma$ ) 9.

4. Каков результат выполнения следующего кода?

 $-7 + round(sqrt(10)) + StrToInt('-2')$ 

a)  $-9$ ;

- б) -6;
- в) 3;
- г) 6.

5. Что не является переменной в следующей команде?

- $sum := \text{sqr}(x) + a;$
- а) sqr;
- б) sum;
- в) a;
- г) x.

6. Описание переменных начинается с ключевого слова…

- а) begin;
- б) var;
- в) while;
- г) for.

7. Какой размер в байтах у переменной типа **integer**?

- а) 1;
- б) 2;
- в) 4;
- г) 8.

8. Для описания записей используется ключевое слово…

- а) array;
- б) record;
- в) text;
- г) string.

9. Какое событие возникает при создании форм в процессе работы программы?

- а) OnCreate;
- б) OnClick;
- в) OnKeyUp;
- г) OnClose.

10. Для объявления массивов используется ключевое слово…

а) while;

- б) massiv;
- в) var;
- г) array.

11. Если в цикле со счетчиком: for  $i := A$  to B do ...; значение В меньше, чем значение A, то…

- а) тело цикла не выполнится ни разу;
- б) тело цикла выполнится B-A раз;
- в) тело цикла выполнится B-A+1 раз;
- г) тело цикла выполнится один раз.

12. Проект оконного приложения в Delphi сохраняется в файле с расширением…

- а) .dpr;
- б) .res;
- в) .dfm;
- г) .pas.

13. На каком этапе разработки ПО осуществляется перевод алгоритмов, разработанных для каждого программного модуля, в программы на конкретном языке программирования?

а) эксплуатации;

б) кодирования;

- в) тестирования;
- г) компиляции.

14. Какой класс позволяет получить информацию о свойствах дисплея, на котором выполняется приложение?

а) TScreen;

б) TGraphic;

в) TImage;

г) TPicture.

15. Какая функция возвращает абсолютное значение, или модуль, числа?

- а) Abs();
- $6)$  Sqrt $()$ ;
- в) Int();
- г) Exp().

16. Какая функция используется для поиска подстроки в строке?

- а) Delete();
- б) Length();
- в) Pos();
- г) Insert().

17. Delphi-компонент StringGrid предназначен для работы с…

- а) рисунками;
- б) таблицами;
- в) кнопками;
- г) фигурами.

18. Какой из компонентов не имеет свойств **Min** и **Max**?

- а) ScrollBar;
- б) UpDown;
- в) RichEdit;

г) TrackBar.

- 19. Для создания всплывающих меню используют компонент…
- а) PopupMenu;
- б) MainMenu;
- в) RadioGroup;
- г) StringGrid.

20. Для ввода данных обычно используется компонент…

- а) Label;
- б) Edit;
- в) Shape;
- г) Bevel.

21. Какой компонент представляет собой выпадающий список?

- а) ComboBox;
- б) GroupBox;
- в) CheckBox;
- г) LabeledEdit.

22. Какой из компонентов предназначен для создания фигур?

- а) Memo;
- б) Button;
- в) Image;
- г) Shape.

23. Для обращения к строкам в **Memo** используется свойство…

- а) Lines;
- б) Items;
- в) Color;

г) Name.

24. Какое свойство компонента Image используется для автоматической подгонки размеров изображения под размеры компонента?

а) Center;

- б) AutoSize;
- в) Height;
- г) Stretch.

25. Для создания главного меню приложения используют компонент…

- а) PopupMenu;
- б) MainMenu;
- в) RadioGroup;
- г) StringGrid.

*Тест №2:*

1. Что из перечисленного ниже имеет наивысший приоритет?

- а) умножение и деление;
- б) операция присваивания;
- в) операции сравнения;
- г) сложение и вычитание.

2. Что из перечисленного ниже имеет низший приоритет?

- а) умножение и деление;
- б) операция присваивания;
- в) операции сравнения;
- г) сложение и вычитание.

3. Для объявления типа массива используются…

- а) квадратные скобки;
- б) круглые скобки;

в) фигурные скобки;

г) операторы цикла.

4. Какой оператор осуществляет переход к следующей итерации цикла?

а) continue;

б) break;

в) goto;

г) switch.

5. Для чего используется оператор break?

а) для перегрузки скрытых методов или вызова конструкторов из конструкторов;

б) для объявления группы глобальных полей и методов абстрактных классов;

в) для немедленного выхода из конструкций (циклов, операторов выбора и т.п.);

г) для немедленного перехода к следующей итерации вложенного цикла.

6. Каков результат выполнения нижеследующего кода?

val  $x = 3$ val  $y = 10$ println(y  $% x)$ а) 0; б) 1; в) 2; г) 3.

7. Как записывается условный оператор в языке Kotlin?

а) if логическое выражение then оператор;

б) if (логическое выражение) оператор1 else оператор2;

в) if (логическое выражение) do оператор;

г) while (логическое выражение) оператор.

8. Каков результат выполнения нижеследующего кода?

val  $x = 8$ val  $y = 20$ println( $y / x$ ) а) 2; б) 3; в) 4; г) 2.5.

9. Какое из нижеперечисленных утверждений ложно?

а) конструктор имеется в любом классе;

б) конструктор можно переопределить в подклассе;

в) конструктор выполняется автоматически;

г) конструктор не возвращает никакого значения.

10. Какая операция применяется для выделения памяти массивам и объектам?

- а) class;
- $6)$  new;
- в) true;
- г) return.

11. Подпрограммы, присоединенные к конкретным определениям классов – это…

- а) методы;
- б) поля;
- в) константы;
- г) массивы.

12. Что из перечисленного ниже предоставляет ссылку на объект, для которого был вызван метод?

а) this;

- б) that;
- в) true;

г) thus.

13. Что из нижеперечисленного не является модификатором класса?

- а) public;
- б) abstract;
- в) begin;
- г) static.

14. Что из нижеперечисленного не относят к спецификаторам доступа?

- а) private;
- б) protected;
- в) public;
- г) abstract.

15. Что из перечисленного ниже является оператором множественного выбора?

- а) while;
- б) when;
- в) if:
- г) for.

16. Какой из перечисленных операторов означает логическое И?

- $a) ==;$
- $6)$  ++;
- в) &&;
- г) ||.

17. Какой оператор цикла выполняет команды, до тех пор, пока логическое выражение, указанное в условии, истинно?

а) if...else;

б) while;

- в) do...while;
- г) for.

18. Какой из перечисленных операторов означает логическое ИЛИ?

- $a) ==;$
- $6)$  ++;
- в) &&;
- г) ||.

19. Какая операция возвращает остаток от целочисленного деления?

- а) %;
- б) /;
- в)  $\|$ ;
- г) &&.

20. Оператор присваивания в языке Kotlin имеет вид:

- $a) ==;$
- $6) :=;$
- $B) =$ ;
- г) !=.

21. Структурированный тип данных, состоящий из фиксированного числа элементов одного типа – это…

- а) цикл;
- б) массив;
- в) класс;
- г) индекс.

22. Каков результат выполнения операции (17 / 3) % 3?

- а) 0;
- б) 1;
- в) 2;
- г) 3.

23. Какой оператор осуществляет немедленный выход из циклов?

а) break;

- б) continue;
- в) case;
- г) switch.

24. Какой оператор предназначен для реализации циклов с предусловием?

- а) for;
- б) while;
- в) do;
- г) break.

25. Каков результат выполнения операции (19 % 4) / 3?

- а) 0;
- б) 1;
- в) 2;
- г) 3.

# *Описание методики оценивания:*

Тестирование проводится с целью обеспечения своевременной обратной связи, для коррекции обучения, активизации самостоятельной работы студентов. Критериями оптимального усвоения знаний при проведении тестирования являются объем, осмысленность, прочность и действенность знаний обучающихся.

При прохождении тестирования студенту предлагается ответить на 15 тестовых вопросов, каждый из которых оценивается в 1 балл. Результаты тестирования оцениваются в соответствии с рейтинг-планом дисциплины.

#### *Критерии оценки (в баллах):*

- *- 15 баллов выставляется студенту, если он ответил правильно на 15 вопросов;*
- *- 14 баллов выставляется студенту, если он ответил правильно на 14 вопросов;*
- *- 13 баллов выставляется студенту, если он ответил правильно на 13 вопросов;*

*- 12 баллов выставляется студенту, если он ответил правильно на 12 вопросов и т.д.*

#### **Задания для аудиторной работы, в т.ч. решения у доски**

Задания для аудиторной работы, в т.ч. решения у доски, предназначены для оценки уровня сформированности компетенции ПК-1 (индикатор достижения компетенции ПК-1.3).

### *Перечень заданий для аудиторной работы:*

1. Разработать программу для вычисления значений функции *F*(*x, y*). Значения аргументов функции вводятся с клавиатуры. В результате выполнения программы на экран выводится значение функции *F*(*x, y*).

$$
F(x, y) = \begin{cases} \ln|-x + 4\sin^3 y|, \text{ при } x < -2; \\ \frac{4y^x - 1}{\sqrt{x^2 + |y| + 1}}, \text{ при } -2 \le x < 2; \\ \sqrt{\ln x^2 + 4}, \text{ при } x \ge 2. \end{cases}
$$

2. Разработать программу для вычисления значений функции *F*(*x, y*). Значения аргументов функции вводятся с клавиатуры. В результате выполнения программы на экран выводится значение функции *F*(*x, y*).

$$
F(x, y) = \begin{cases} \frac{|4 + x^{y}|}{\sqrt{|x| + 5}}, \text{mm } x < 0; \\ (y + \cos x)^{2} + 8, \text{mm } 0 \le x \le 3; \\ \frac{|\ln |y| - \ln x^{2}|}{\sqrt{x}}, \text{mm } x > 3. \end{cases}
$$

3. Разработать программу для вычисления значений функции *F*(*x, y*). Значения аргументов функции вводятся с клавиатуры. В результате выполнения программы на экран выводится значение функции *F*(*x, y*).

$$
F(x, y) = \begin{cases} \frac{\sqrt{y^2 + \ln x^2 + 1}}{x}, \text{mm } x \le -2; \\ \frac{2y^x}{\sqrt{x^2 + |y| + 1}}, \text{mm } -2 < x \le 0; \\ \frac{1}{x^y + 2} + \ln x, \text{mm } x > 0. \end{cases}
$$

4. Вывести на экран все натуральные шестизначные числа из диапазона от *A* до *B*, у которых совпадают сумма трех младших и трех старших цифр. При отсутствии чисел с

указанными свойствами сформировать сообщение «Требуемых чисел нет». Границы диапазона *A* и *B* вводятся с клавиатуры.

5. Вывести на экран все натуральные числа из диапазона от *A* до *B*, в записи которых цифра 7 встречается ровно *N* раз. При отсутствии чисел с указанными свойствами сформировать сообщение «Требуемых чисел нет». Границы диапазона *A* и *B* и значение *N* вводятся с клавиатуры.

6. Дан одномерный массив целых чисел, состоящий из 10 элементов, заполненный с клавиатуры. Требуется вывести на экран обратные значения элементов с  $l_1$  по  $l_2$ (например, для числа 2 обратным будет число 0,5).

7. Дан одномерный массив целых чисел, состоящий из 10 элементов, заполненный случайным образом. Требуется определить количество положительных элементов, значения которых меньше или равны 10, и вывести индексы тех элементов, значения которых кратны 3 или 5.

8. Дан двумерный массив *A* размером 4 × 5, заполненный целыми числами с клавиатуры. Требуется сформировать одномерный массив *B*, каждый элемент которого равен количеству элементов, лежащих в диапазоне [10; 100], соответствующей строки массива *A*.

9. Дан двумерный массив *A* размерностью *n* × *m*, заполненный случайным образом. Определить, имеется ли в этом массиве столбец, в котором ровно 2 отрицательных элемента.

10. Вычислить и вывести на экран суммы *K* старших (т.е. находящихся слева) цифр натурального числа *A*. Число *A* и значение *K* вводятся с клавиатуры. Если количество цифр в числе меньше *K*, сформировать сообщение «Значение числа *K* слишком велико» и вывести его на экран.

# *Критерии оценки (в баллах):*

*- 4-5 баллов выставляются студенту, если задание выполнено полностью, без неточностей и ошибок;*

*- 2-3 балла выставляются студенту, если при выполнении задания были допущены ошибки;*

*- 1 балл выставляются студенту, если при выполнении задания допущены грубые ошибки, задание выполнено не полностью.*

# **Задания для лабораторных работ**

Лабораторные работы предназначены для оценки уровня сформированности компетенции ПК-1 (индикатор достижения компетенции ПК-1.2).

*Лабораторная работа №1*

## **Вариант №1:**

**Задание:** Описать запись с именем STUDENT, содержащую следующие поля: фамилия и инициалы; номер группы; успеваемость (массив из пяти элементов).

В программе необходимо реализовать следующие действия:

– ввод с клавиатуры информации в массив, состоящий из 10 элементов STUDENT; записи должны быть упорядочены по возрастанию номера группы;

– вывод на экран фамилий и номеров групп для всех студентов, включенных в массив, если средний балл студента больше 4. Если таких студентов нет, то вывести соответствующее сообщение.

# **Вариант №2:**

**Задание:** Описать запись с именем AEROFLOT, содержащую поля: наименование пункта назначения; номер рейса; тип самолета.

В программе необходимо реализовать следующие действия:

– ввод с клавиатуры информации в массив, состоящий из 10 элементов типа AEROFLOT; записи должны быть упорядочены по возрастанию номера рейса;

– вывод на экран № рейсов и типов самолетов, вылетающих в пункт назначения, название которого совпадает с названием, введенным с клавиатуры. Если таких рейсов нет, то вывести соответствующее сообщение.

# **Вариант №3:**

**Задание:** Описать запись с именем TRAIN, содержащую следующие поля: наименование пункта назначения; номер поезда; время отправления.

В программе необходимо реализовать следующие действия:

– ввод с клавиатуры информации в массив, состоящий из 10 элементов типа TRAIN; записи должны быть размещены в алфавитном порядке по наименованиям пунктов назначения;

– вывод на экран информации о поездах, отправляющихся после введенного с клавиатуры времени. Если таких поездов нет, то вывести соответствующее сообщение.

# **Вариант №4:**

**Задание:** Описать запись с именем NOTE, содержащую следующие поля: Ф.И.; номер телефона; день рождения (массив из трех чисел).

В программе необходимо реализовать следующие действия:

– ввод с клавиатуры информации в массив, состоящий из 10 элементов типа NOTE; записи должны быть упорядочены по годам рождения;

– вывод на экран информации о человеке, номер телефона которого введен с клавиатуры. Если таких нет, то вывести соответствующее сообщение.

# *Лабораторная работа №2*

#### **Вариант №1:**

**Задание:** Разработать приложение: текстовый редактор. Предусмотреть возможности открытия существующего файла и сохранения текста в окне редактора. Приложение должно предусматривать изменение параметров текста в окне редактора (размер и цвет выделенного в окне редактора шрифта).

#### **Вариант №2:**

**Задание:** Разработать приложение: словарь терминов. Предусмотреть возможности добавления нового слова в словарь и изменения уже существующего. Приложение должно содержать систему поиска слова. Данные (база слов и их описаний) должны храниться в одном файле в алфавитном порядке.

#### **Вариант №3:**

**Задание:** Разработать приложение: конвертер чисел, записанных в разных системах счисления. Предусмотреть возможности конвертирования между 2-ичной, 10-чной и 16 ричной системами счисления с учетом знака числа (положительное или отрицательное) и его типа (целое или вещественное).

#### **Вариант №4:**

**Задание:** Разработать приложение: графический редактор. Предусмотреть возможности рисования линий и различных геометрических фигур (прямоугольников, квадратов, эллипсов, кругов и пр.), а также возможности изменения цвета карандаша и заливки. Приложение должно работать с файлами формата bmp.

### *Лабораторная работа №3*

**Задание:** Составить программу на языке Kotlin для решения задач своего варианта.

#### **Вариант №1:**

1. Дано натуральное число (более четырех знаков):

– найти сумму цифр числа, кратных 3;

– верно ли, что число содержит четные цифры?

2. Найти все трехзначные числа из промежутка [100; 950], такие, что сумма их цифр равна 9, а само число делится на 5.

3. Найти сумму чётных делителей целого положительного числа, лежащих в промежутке [1; 20], если таковые имеются.

4. Вычислить значение функции  $F(x, y)$  для значений аргументов x, задаваемого с клавиатуры, и у, выданного случайным образом в диапазоне  $[-10 \text{ no } 10)$ :

$$
F(x, y) = \begin{cases} \ln | -x + 2\sin^2 y |, \text{IPH } x < 0; \\ \frac{\cos x + e^{-y}}{x + 5}, \text{IPH } 0 \le x \le 5; \\ \sqrt{\ln x + 4}, \text{IPH } x > 5. \end{cases}
$$

### Вариант №2:

1. Дано натуральное число (более четырех знаков):

- найти произведение цифр числа, меньших 7;

- верно ли, что в числе нет цифры  $A(A)$  вводить с клавиатуры)?

2. Найти все трехзначные числа из промежутка (100; 950], такие, что при увеличении на 1 делятся на 2, при увеличении на 2 делятся на 3, а при увеличении на 3 делятся на 4.

3. Найти произведение нечетных делителей числа 54, кратных 3.

4. Вычислить значение функции  $F(x, y)$  для значений аргументов  $x$  и  $y$ , выданных случайным образом в диапазоне [-25 до 20]:

$$
F(x, y) = \begin{cases} \frac{x^2 + \ln|y|}{\sqrt{x+10}}, \text{npu } x < -5; \\ y + \cos^3 x, \text{npu } -5 \le x \le 3; \\ \frac{|\ln|y| - \ln x^2}{\pi}, \text{npu } x > 3. \end{cases}
$$

#### Вариант №3:

1. Дано натуральное число (более четырех знаков):

- найти количество четных цифр числа;

- верно ли, что в числе есть две одинаковые цифры  $A$ , следующие друг за другом (А вводить с клавиатуры)?

2. Найти количество трехзначных чисел из промежутка (100; 950), сумма цифр которых равна  $A$ , а само число заканчивается цифрой  $B$ .

3. Найти все натуральные числа из промежутка от 1 до 200, у которых количество делителей равно N (N вводить с клавиатуры).

4. Вычислить значение функции  $F(x, y)$  для значений аргументов  $x$  и  $y$ , выданных случайным образом в диапазоне (-15 до 15]:

$$
F(x, y) = \begin{cases} y^2 + \frac{\cos x}{3}, \text{mm } x \le -10; \\ \cos^2 y + \sin x^2, \text{mm } -10 < x \le 10; \\ \sqrt{\frac{y^4 + 7x + 14}{\pi}}, \text{mm } x > 10. \end{cases}
$$

### Вариант №4:

1. Дано натуральное число (более четырех знаков):

- найти количество нечетных цифр числа;

- верно ли, что цифра 5 встречается в числе более двух раз?

2. Найти все четырехзначные числа из промежутка [1000; 9990], у которых сумма крайних цифр равна сумме средних цифр, а само число делится на 6 и 27.

3. Найти все натуральные числа из промежутка от 1 до 200, у которых сумма делителей равна S (S вводить с клавиатуры).

4. Вычислить значение функции  $F(x, y)$  для значений аргументов  $x$  и  $y$ , выданных случайным образом в диапазоне (-15 до 25):

$$
F(x, y) = \begin{cases} \ln |\cos y - 2\ln^2 |x|, \text{mm } x \le -1; \\ \frac{\ln |x| + e^{-y}}{y^2 + x^{-2} + 3}, \text{mm } -1 < x < 5; \\ \sqrt{\ln x^2 + 2}, \text{mm } x \ge 5. \end{cases}
$$

# Лабораторная работа №4

Задание: Выполнить проект "Кнопочный калькулятор" на языке Kotlin в среде разработки Android Studio. В проекте предусмотреть:

#### Вариант №1:

- выполнение основных арифметических операций;
- кнопки для целочисленного деления и вывода остатка от деления;
- кнопки для работы с памятью (MC, MR, MS и др.);
- кнопку для изменения знака (+/-) введенного числа.

#### Вариант №2:

– выполнение основных арифметических операций;

– выполнение основных тригонометрических функций, включая выбор возможности вычисления, как в градусах, так и в радианах;

– возможность представления целого числа в двоичной системе счисления;

– кнопки очистки и удаления последнего введенного символа.

#### **Вариант №3:**

– выполнение основных арифметических операций;

- вычисление натурального и десятичного логарифма, экспоненциальной функции;
- возможность представления целого числа в 16-ричной системе счисления;
- кнопки для работы с памятью (MC, MR, MS и др.).

#### **Вариант №4:**

- выполнение основных арифметических операций;
- взятие любого корня от любого числа (целого или вещественного);
- кнопки очистки и удаления последнего введенного символа;
- кнопки для целочисленного деления и вывода остатка от деления.

# *Описание методики оценивания:*

Результаты лабораторных работ оцениваются в соответствии с рейтинг-планом дисциплины.

# *Критерии оценки (в баллах):*

*- 8-10 баллов выставляется студенту, если все задания работы выполнены полностью, без неточностей и существенных ошибок;* 

*- 5-7 баллов выставляется студенту, если при выполнении работы были допущены несущественные ошибки;* 

*- 3-4 баллов выставляется студенту, если при выполнении работы допущены грубые ошибки, задания выполнены не полностью;* 

*- 1-2 баллов выставляется студенту, если он не смог выполнить задания работы, но продемонстрировал попытки ее решения.*

#### **Вопросы к зачету**

*Перечень вопросов для зачета:*

1. Язык Delphi и его возможности. Особенности разработки, отладки и компиляции приложений в среде Delphi.

2. Типы данных, стандартные операции, операторы и функции Delphi.

3. Организация ветвлений в Delphi. Синтаксис операторов if и case.

4. Организация циклов в Delphi. Синтаксис операторов for и while. Команды управления циклом.

5. Работа с массивами и матрицами в Delphi: описание и инициализация элементов массивов, операции над массивами, и пр.

6. Операции над строками в Delphi. Процедуры и функции для работы со строками.

7. Delphi-компоненты Standard и Additional: описание свойств и примеры работы.

8. Delphi-компоненты Win32, System и Dialogs: описание свойств и примеры работы.

9. Иерархия компонентов Delphi. Классы TObject, TPersistent, TComponent и пр.

10. Графические возможности Delphi: классы TCanvas, TPen, TBrush, TFont и др.

11. Взаимодействие программ и оконных приложений. Технология OLE. Директивы препроцессора.

12. Этапы создания полноценного программного продукта в среде Delphi. Конструирование программ на основе иерархии объектов.

13. Особенности работы с динамическими структурами данных в Delphi: массивами, списками и пр.

14. Delphi-компоненты для разработки интерфейса пользователя: MainMenu, Popup-Menu, ActionList и пр.

15. Delphi-компоненты StringGrid и Chart, и их использование при работе с массивами данных.

16. Основные понятия языка программирования Kotlin. Типы данных и операции над ними.

17. Организация ветвлений и циклов в Kotlin. Команды управления циклом.

18. Особенности работы с одномерными и многомерными массивами в Kotlin.

19. Базовые принципы объектно-ориентированного программирования. Особенности описания классов в Kotlin.

20. Особенности разработки мобильных приложений на языке Kotlin в среде Android Studio.

#### *Описание методики оценивания:*

Вопросы к зачету используются при защите лабораторных работ студентов, как уточняющие вопросы по теме задания.

# *Критерии оценки (в баллах):*

*- 5 баллов выставляются студенту, если он дал полные и развернутые ответы на все вопросы преподавателя;*

*- 3-4 баллов выставляются студенту, если при ответе на вопросы допущены небольшие неточности;*

*- 1-2 баллов выставляются студенту, если при ответе на вопросы допущены существенные ошибки в толковании основных понятий.*

# <span id="page-25-0"></span>**3. Методические материалы, определяющие процедуры оценивания результатов обучения по дисциплине (модулю), описание шкал оценивания**

# **Рейтинг-план дисциплины**

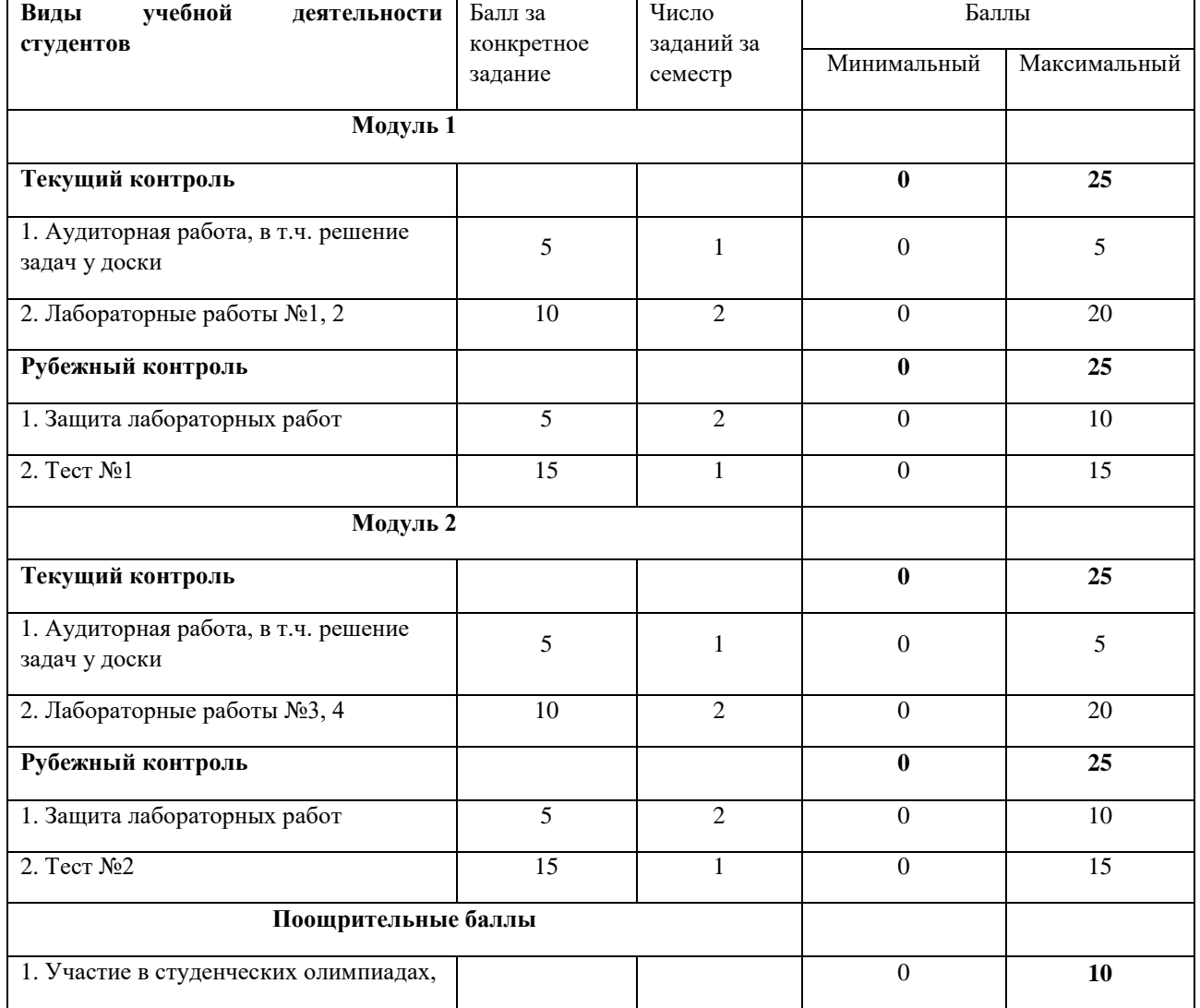

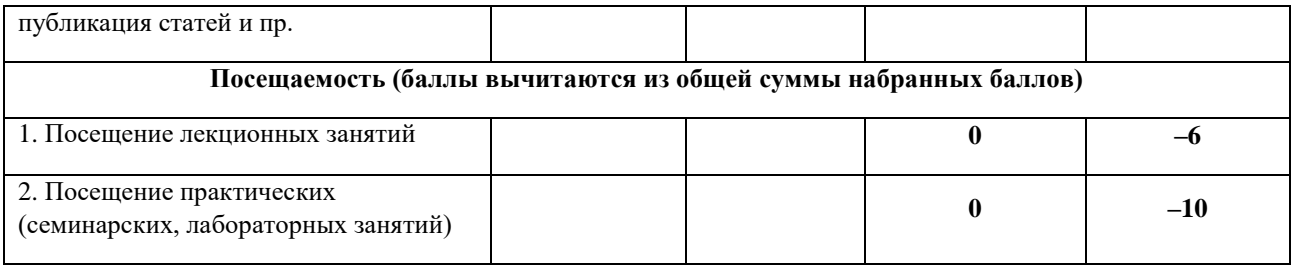

Результаты обучения по дисциплине (модулю) у обучающихся оцениваются по итогам текущего контроля количественной оценкой, выраженной в рейтинговых баллах. Оценке подлежит каждое контрольное мероприятие.

При оценивании сформированности компетенций применяется четырехуровневая шкала «неудовлетворительно», «удовлетворительно», «хорошо», «отлично».

Максимальный балл по каждому виду оценочного средства определяется в рейтинг-плане и выражает полное (100%) освоение компетенции.

Уровень сформированности компетенции «хорошо» устанавливается в случае, когда объем выполненных заданий соответствующего оценочного средства составляет 80- 100%; «удовлетворительно» – выполнено 40-80%; «неудовлетворительно» – выполнено 0- 40%

Рейтинговый балл за выполнение части или полного объема заданий соответствующего оценочного средства выставляется по формуле:

Рейтинговый балл =  $k \times M$ аксимальный балл,

где  $k = 0.2$  при уровне освоения «неудовлетворительно»,  $k = 0.4$  при уровне освоения «удовлетворительно»,  $k = 0.8$  при уровне освоения «хорошо» и  $k = 1$  при уровне освоения «отлично».

Оценка на этапе промежуточной аттестации выставляется согласно Положению о модульно-рейтинговой системе обучения и оценки успеваемости студентов УУНиТ: На зачете выставляется оценка:

• зачтено - при накоплении от 60 до 110 рейтинговых баллов (включая 10 поощрительных баллов),

• не зачтено - при накоплении от 0 до 59 рейтинговых баллов.

При получении на экзамене оценок «отлично», «хорошо», «удовлетворительно», на зачёте оценки «зачтено» считается, что результаты обучения по дисциплине (модулю) достигнуты и компетенции на этапе изучения дисциплины (модуля) сформированы.